# Package 'sugrrants'

March 12, 2024

<span id="page-0-0"></span>Title Supporting Graphs for Analysing Time Series

Version 0.2.9

Description Provides 'ggplot2' graphics for analysing time series data. It aims to fit into the 'tidyverse' and grammar of graphics framework for handling temporal data.

License GPL  $(>= 3)$ 

URL <https://pkg.earo.me/sugrrants/>

BugReports <https://github.com/earowang/sugrrants/issues>

**Depends** ggplot2 ( $>= 2.2.0$ ), R ( $>= 3.1.3$ )

**Imports** dplyr  $(>= 0.8.0)$ , grid, gtable, lubridate  $(>= 1.7.1)$ , rlang  $(>= 0.2.0)$ 

Suggests covr, knitr, plotly, readr, rmarkdown, testthat, tidyr, tsibble  $(>= 0.8.0)$ , viridis

VignetteBuilder knitr

Encoding UTF-8

Language en-GB

LazyData true

RoxygenNote 7.2.3

NeedsCompilation no

Author Earo Wang [aut, cre] (<<https://orcid.org/0000-0001-6448-5260>>), Di Cook [aut, ths] (<<https://orcid.org/0000-0002-3813-7155>>), Rob Hyndman [aut, ths] (<<https://orcid.org/0000-0002-2140-5352>>)

Maintainer Earo Wang <earo.wang@gmail.com>

Repository CRAN

Date/Publication 2024-03-12 05:20:03 UTC

# <span id="page-1-0"></span>R topics documented:

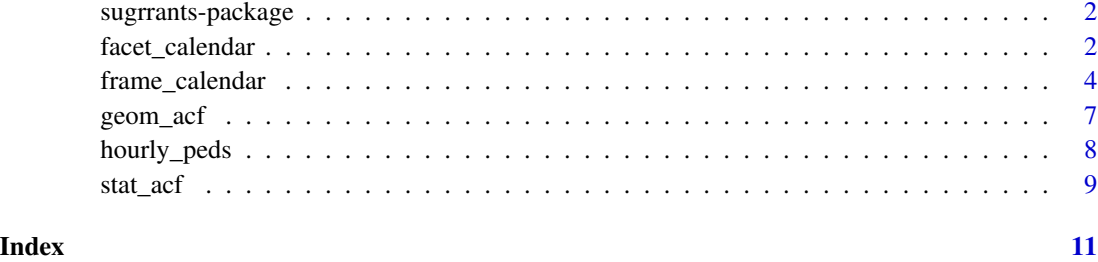

sugrrants-package *sugrrants: supporting graphs for analysing time series*

# Description

Provides 'ggplot2' graphics for analysing time series data. It aims to fit into the 'tidyverse' and grammar of graphics framework for handling temporal data.

#### Author(s)

Maintainer: Earo Wang <earo.wang@gmail.com> [\(ORCID\)](https://orcid.org/0000-0001-6448-5260)

Authors:

- Di Cook [\(ORCID\)](https://orcid.org/0000-0002-3813-7155) [thesis advisor]
- Rob Hyndman [\(ORCID\)](https://orcid.org/0000-0002-2140-5352) [thesis advisor]

### See Also

Useful links:

- <https://pkg.earo.me/sugrrants/>
- Report bugs at <https://github.com/earowang/sugrrants/issues>

<span id="page-1-1"></span>facet\_calendar *Lay out panels in a calendar format*

# Description

Lay out panels in a calendar format

# <span id="page-2-0"></span>facet\_calendar 3

# Usage

```
facet_calendar(
 date,
  format = "%b %d",
 week_start = getOption("lubridate.week.start", 1),
 nrow = NULL,ncol = NULL,scales = "fixed",
  shrink = TRUE,dir = "h",labeller = "label_value",
  strip.position = "top"
\mathcal{L}
```
# Arguments

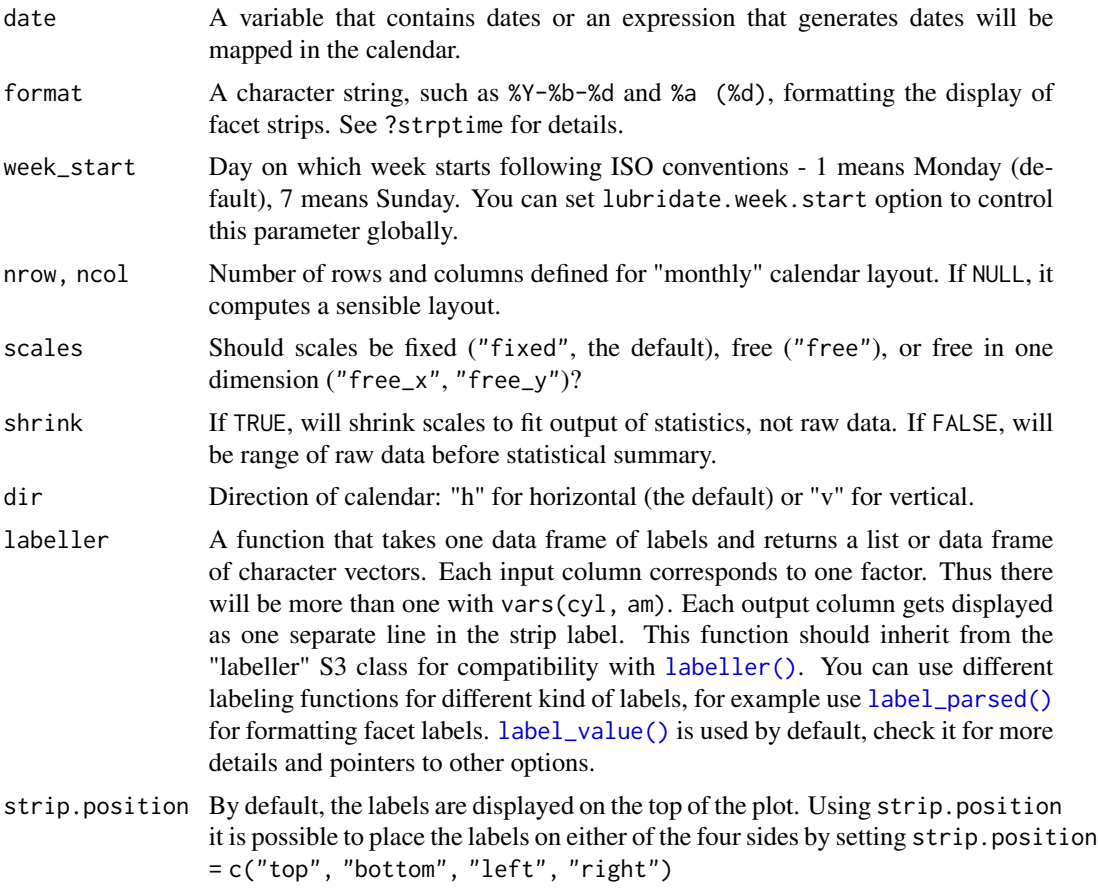

# Details

A monthly calendar is set up as a 5 by 7 layout matrix. Each month could extend over six weeks but in these months is to wrap the last few days up to the top row of the block.

#### See Also

[frame\\_calendar](#page-3-1) for a compact calendar display, by quickly transforming the data.

#### Examples

```
fs <- hourly_peds %>%
 dplyr::filter(Date < as.Date("2016-05-01"))
fs %>%
 ggplot(aes(x = Time, y = Hourly\_Counts)) +geom_line(aes(colour = Sensor_Name)) +
 facet_calendar(\sim Date, nrow = 2) + # or \sim as.Date(Date_Time)
 theme(legend.position = "bottom")
```
<span id="page-3-1"></span>frame\_calendar *Rearrange a temporal data frame to a calendar-based data format using linear algebra*

#### Description

Temporal data of daily intervals or higher frequency levels can be organised into a calendar-based format, which is useful for visually presenting calendar-related activities or multiple seasonality (such as time of day, day of week, day of month). The function only returns a rearranged data frame, and ggplot2 takes care of the plotting afterwards. It allows more flexibility for users to visualise the data in various ways.

#### Usage

```
frame_calendar(
  data,
  x,
 y,
  date,
  calendar = "monthly",dir = "h",week_start = getOption("lubridate.week.start", 1),
 nrow = NULL,ncol = NULL,polar = FALSE,
  scale = "fixed",
 width = 0.95,
 height = 0.95,
 margin = NULL,
  ...
)
prettify(plot, label = c("label", "text"), locale, abbr = TRUE, ...)
```
<span id="page-3-0"></span>

# <span id="page-4-0"></span>Arguments

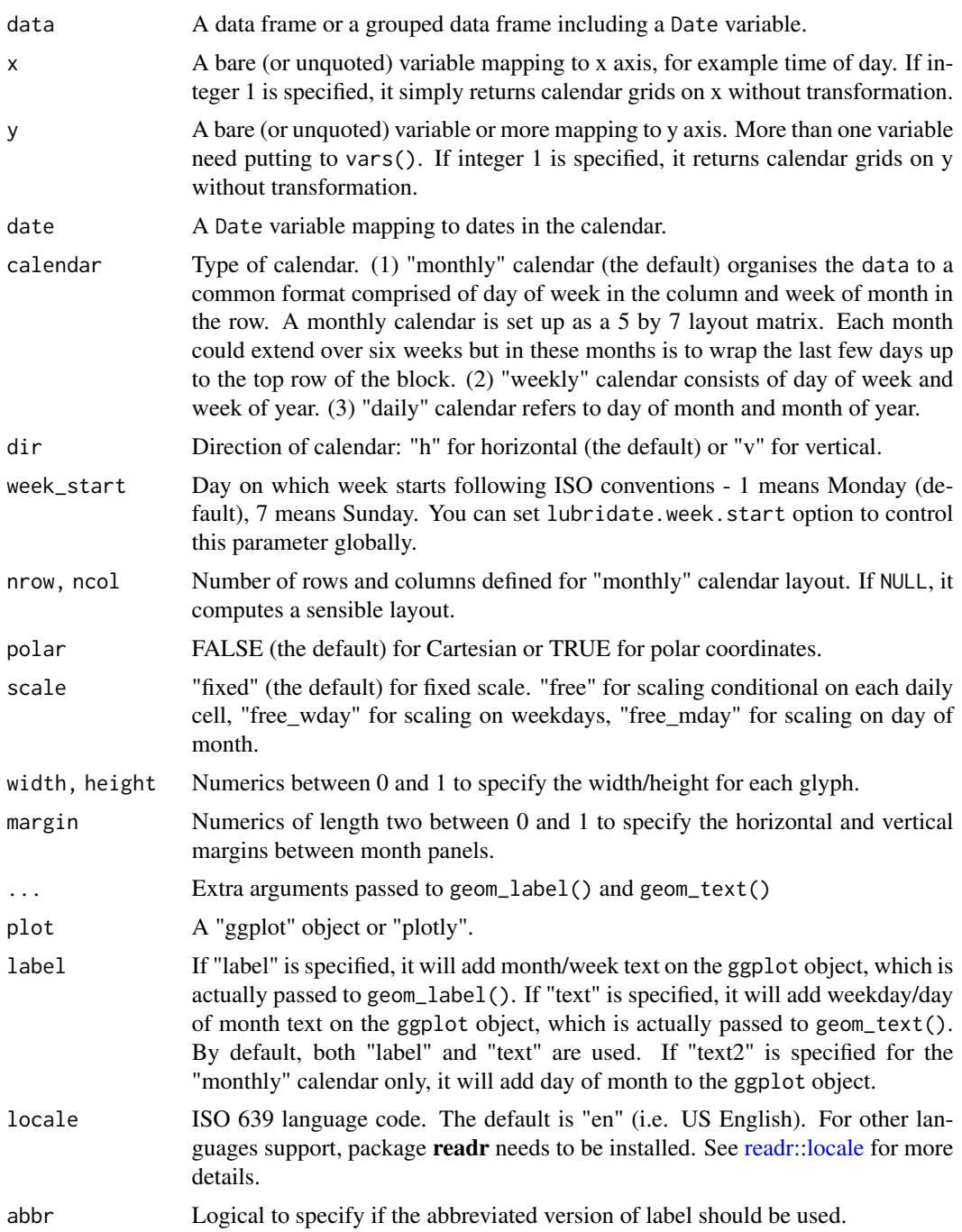

# Details

The calendar-based graphic can be considered as small multiples of sub-series arranged into many daily cells. For every multiple (or facet), it requires the x variable mapped to be time of day

<span id="page-5-0"></span>and y to value. New  $x$  and y are computed and named with a . prefixed to variable according to x and y respectively, and get ready for ggplot2 aesthetic mappings. In conjunction with  $group_by()$ , it allows the grouped variable to have their individual scales. For more details, see vignette("frame-calendar", package = "sugrrants")

#### Value

A data frame or a dplyr::tibble with newly added columns of .x, .y. .x and .y together give new coordinates computed for different types of calendars. date groups the same dates in a chronological order, which is useful for geom\_line or geom\_path. The basic use is  $ggplot(aes(x = .x, y = .y, group = date))$  + geom The variable names . x and . y reflect the actual x and y with a prefix ..

#### See Also

[facet\\_calendar](#page-1-1) for a fully-fledged faceting calendar with formal labels and axes.

#### Examples

```
library(dplyr, warn.conflicts = FALSE)
# compute the calendar layout for the data frame
calendar_df <- hourly_peds %>%
  filter(Sensor_ID == 13, Year == 2016) %>%
  frame_calendar(x = Time, y = Hourly\_Counts, date = Date, nrow = 4)
# ggplot
p1 <- calendar_df %>%
  ggplot(aes(x = .Time, y = .Hourly\_Counds, group = Date)) +geom_line()
prettify(p1, size = 3, label.padding = unit(0.15, "lines"))# use in conjunction with group_by()
grped_calendar <- hourly_peds %>%
  filter(Year == "2017", Month == "March") %>%
  group_by(Sensor_Name) %>%
  frame_calendar(x = Time, y = Hourly\_Counts, date = Date, week_start = 7)
p2 <- grped_calendar %>%
  ggplot(aes(x = .Time, y = .Hourly\_Counts, group = Date)) +geom_line() +
  facet_wrap(~ Sensor_Name, nrow = 2)
prettify(p2)
## Not run:
# allow for different languages
# below gives simplied Chinese labels with STKaiti font family,
# assuming this font installed in user's local system
prettify(p2, locale = "zh", family = "STKaiti")
# plotly example
if (!requireNamespace("plotly", quietly = TRUE)) {
  stop("Please install the 'plotly' package to run these following examples.")
}
library(plotly)
```
<span id="page-6-0"></span>geom\_acf 7

```
pp <- calendar_df %>%
  group_by(Date) %>%
  plot_{ly}(x = ~ ~ .Time, y = ~ ~ .Hourly_Counts) %>%
  add_lines(text = \sim paste("Count: ", Hourly_Counts, "<br/>br> Time: ", Time))
prettify(pp)
## End(Not run)
```
geom\_acf *Autocorrelation for temporal data*

#### Description

Since the data input is data.frame, it's better to sort the date-times from early to recent and make implicit missing values explicit before using geom\_acf.

### Usage

```
geom_acf(
 mapping = NULL,
 data = NULL,
 position = "identity",
 na.rm = FALSE,
  show.legend = NA,
  inherit.aes = TRUE,
  lag.max = NULL,type = "correlation",
  level = 0.95,...
)
```
#### Arguments

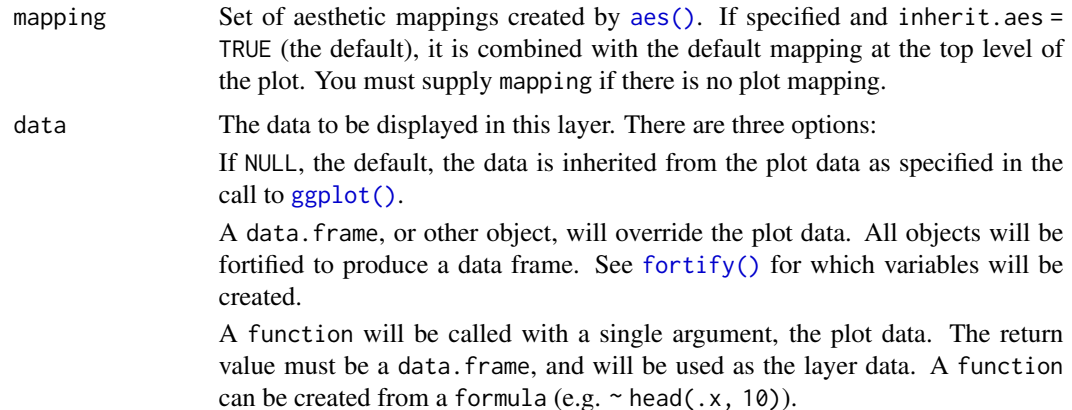

<span id="page-7-0"></span>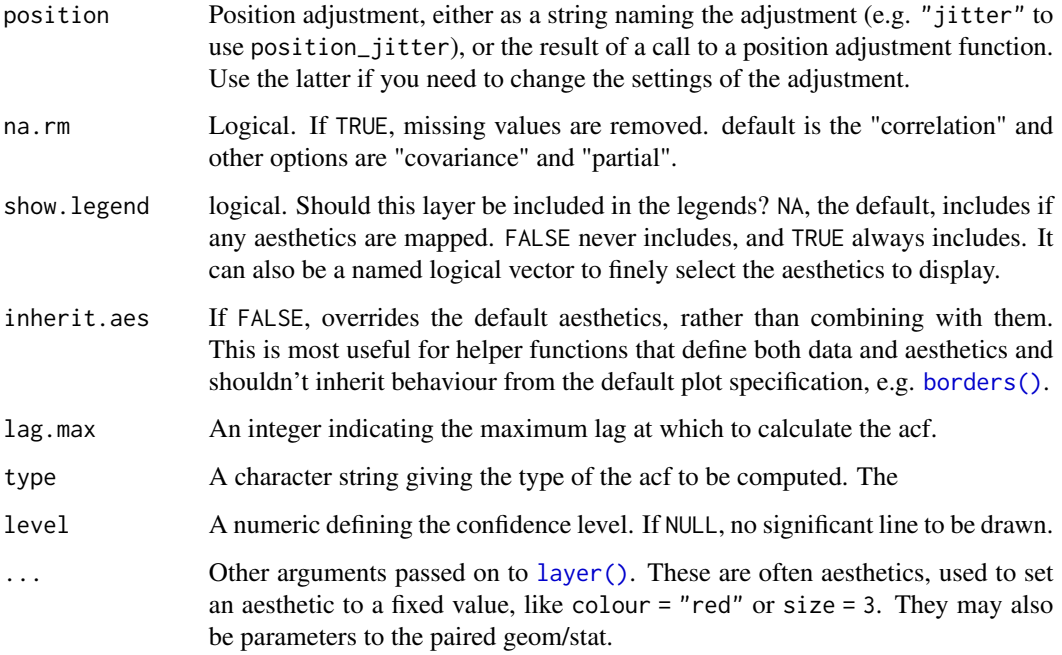

# Examples

```
library(dplyr)
fstaff <- hourly_peds %>%
  filter(Sensor_ID == 13)
# use ggplot2
fstaff %>%
  ggplot(aes(x = ..lag., y = Hourly\_Counds)) +geom_acf()
```

```
hourly_peds Pedestrian counts in Melbourne city
```
# Description

A dataset containing the pedestrian counts at hourly intervals from 2016-01-01 to 2017-04-20 at 7 sensors in the city of Melbourne. The variables are as follows:

# Usage

hourly\_peds

#### <span id="page-8-0"></span>stat\_acf 9

# Format

A tibble with 78755 rows and 9 variables:

Date\_Time Date time when the pedestrian counts are recorded

Year Year associated with Date\_Time

Month Month associated with Date\_Time

Mdate Day of month associated with Date\_Time

Day Weekday associated with Date\_Time

Time Hour associated with Date\_Time

Sensor\_ID Sensor identifiers

Sensor\_Name Sensor names

Hourly\_Counts Hourly pedestrian counts

#### Examples

hourly\_peds

#### stat\_acf *Autocorrelation for temporal data*

### Description

Since the data input is data.frame, it's better to sort the date-times from early to recent and make implicit missing values explicit before using stat\_acf.

#### Usage

```
stat_acf(
 mapping = NULL,
  data = NULL,geom = "bar",
  position = "identity",
  na.rm = FALSE,show.legend = NA,
  inherit.aes = TRUE,
  lag.max = NULL,type = "correlation",
  level = 0.95,...
)
```
# <span id="page-9-0"></span>Arguments

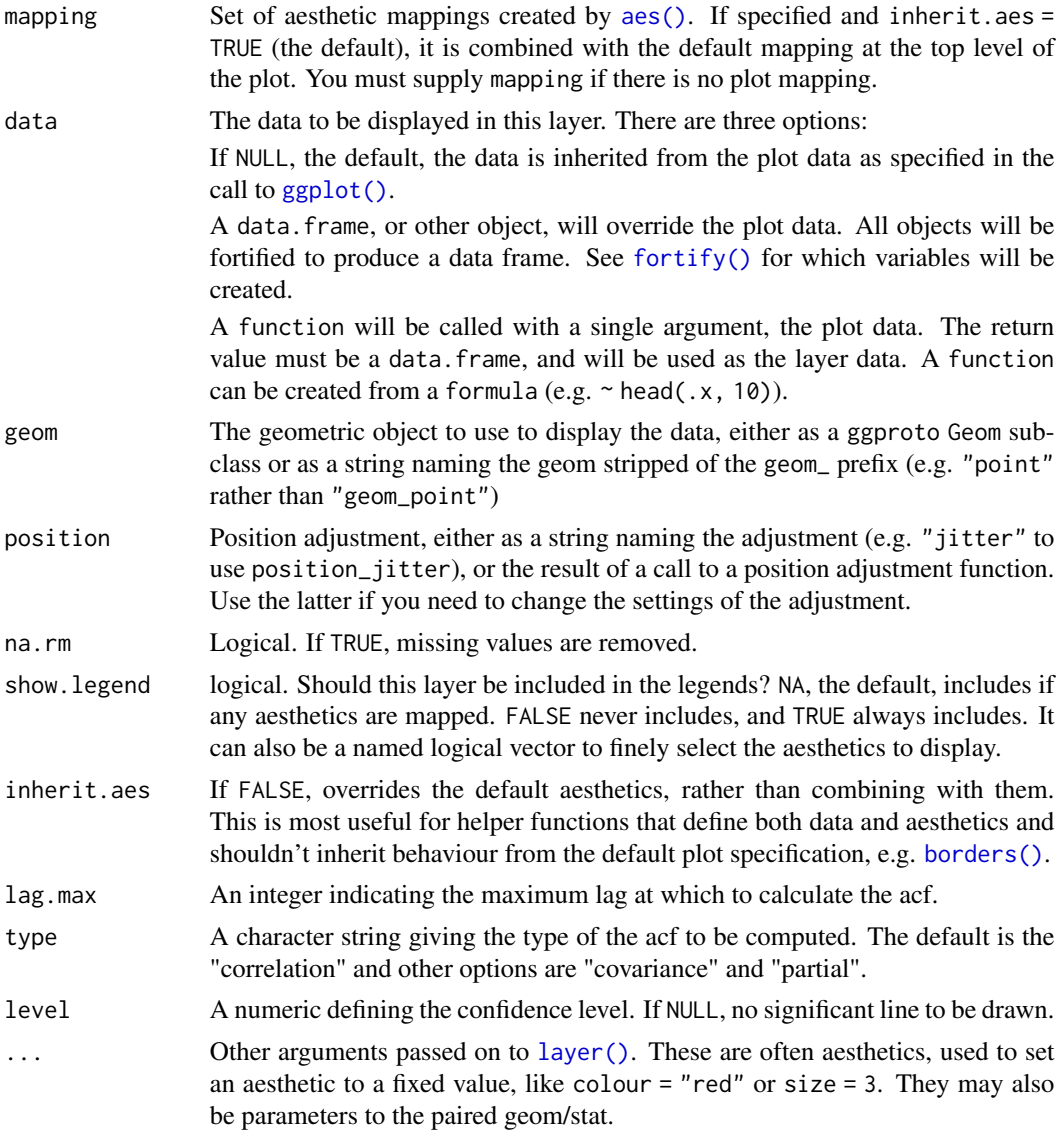

# Examples

```
library(dplyr)
fstaff <- hourly_peds %>%
 filter(Sensor_ID == 13)
# use ggplot2
fstaff %>%
  ggplot(aes(x = ..lag.., y = Hourly\_Counts)) +stat_acf(geom = "bar")
```
# <span id="page-10-0"></span>Index

∗ datasets facet\_calendar, [2](#page-1-0) geom\_acf, [7](#page-6-0) hourly\_peds, [8](#page-7-0) aes(), *[7](#page-6-0)*, *[10](#page-9-0)* borders(), *[8](#page-7-0)*, *[10](#page-9-0)* facet\_calendar, [2,](#page-1-0) *[6](#page-5-0)* FacetCalendar *(*facet\_calendar*)*, [2](#page-1-0) fortify(), *[7](#page-6-0)*, *[10](#page-9-0)* frame\_calendar, *[4](#page-3-0)*, [4](#page-3-0) geom\_acf, [7](#page-6-0) GeomAcf *(*geom\_acf*)*, [7](#page-6-0) ggplot(), *[7](#page-6-0)*, *[10](#page-9-0)* hourly\_peds, [8](#page-7-0) label\_parsed(), *[3](#page-2-0)* label\_value(), *[3](#page-2-0)* labeller(), *[3](#page-2-0)* layer(), *[8](#page-7-0)*, *[10](#page-9-0)* prettify *(*frame\_calendar*)*, [4](#page-3-0) readr::locale, *[5](#page-4-0)* stat\_acf, [9](#page-8-0) sugrrants-package, [2](#page-1-0)